# **Laporan Tugas Akhir Implementasi Transaksi** *E-commerce* **Batik Lasem Melalui Metaverse**

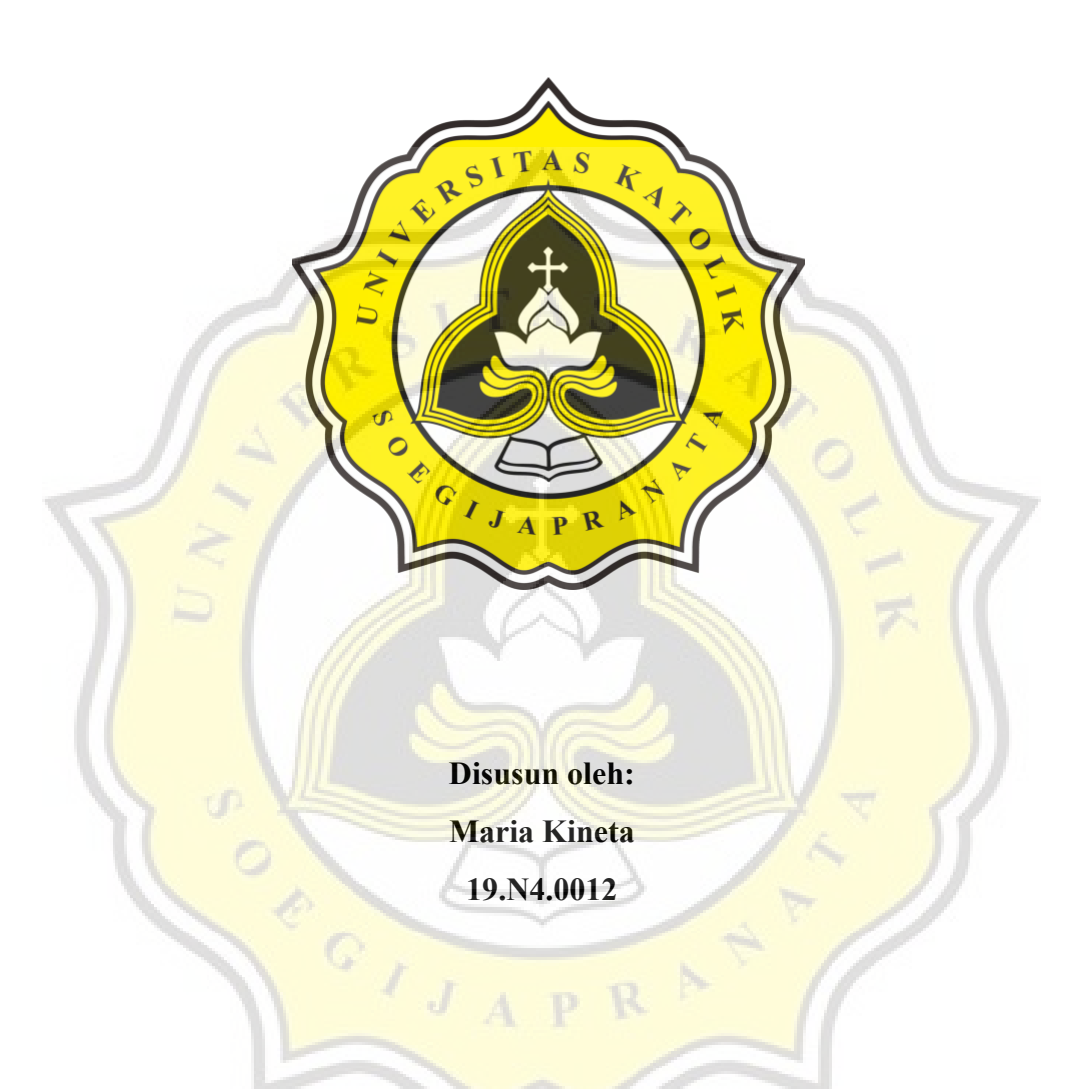

## **PROGRAM STUDI SISTEM INFORMASI**

# **FAKULTAS ILMU KOMPUTER**

## **UNIVERSITAS KATOLIK SOEGIJAPRANATA**

### **SEMARANG**

**2023**

# **Implementasi Transaksi** *E-commerce* **Batik Lasem Melalui Metaverse**

Diajukan untuk memenuhi syarat guna mencapai gelar Sarjana Komputer Program Studi Sistem Informasi Fakultas Ilmu Komputer Universitas Katolik Soegijapranata

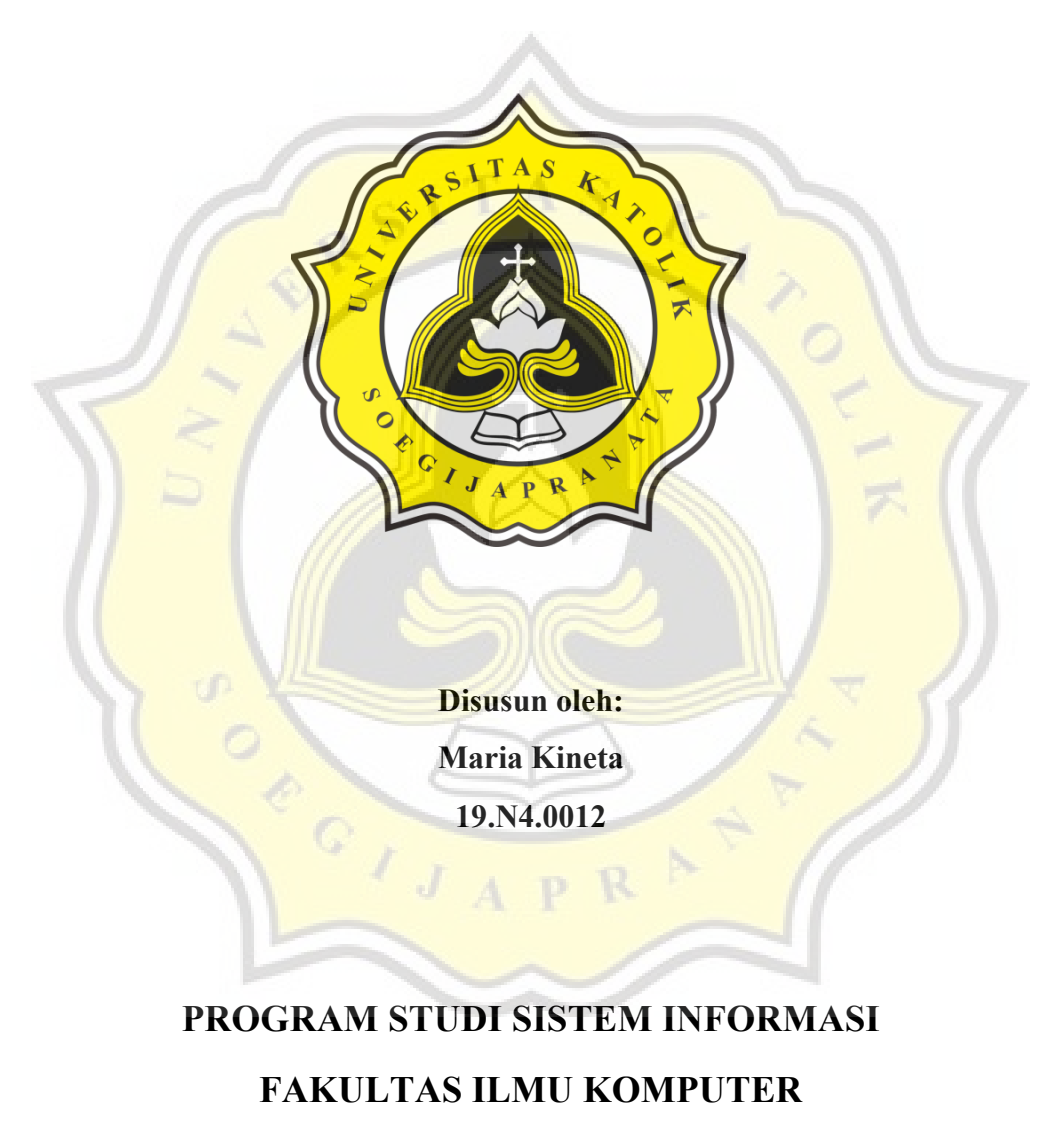

### **UNIVERSITAS KATOLIK SOEGIJAPRANATA**

### **SEMARANG**

**2023**

### **HALAMAN PERNYATAAN ORISINALITAS**

Yang bertanda tangan di bawah ini

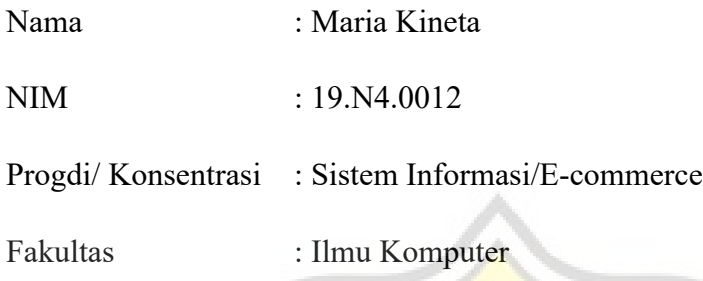

Dengan ini menyatakan bahwa Laporan Skripsi dengan judul "IMPLEMENTASI TRANSAKSI *E-COMMERCE* MELALUI METAVERSE" benar-benar bebas dari plagiasi, dan apabila terbukti tidak benar bersedia menerima sanksi sesuai dengan ketentuan yang berlaku.

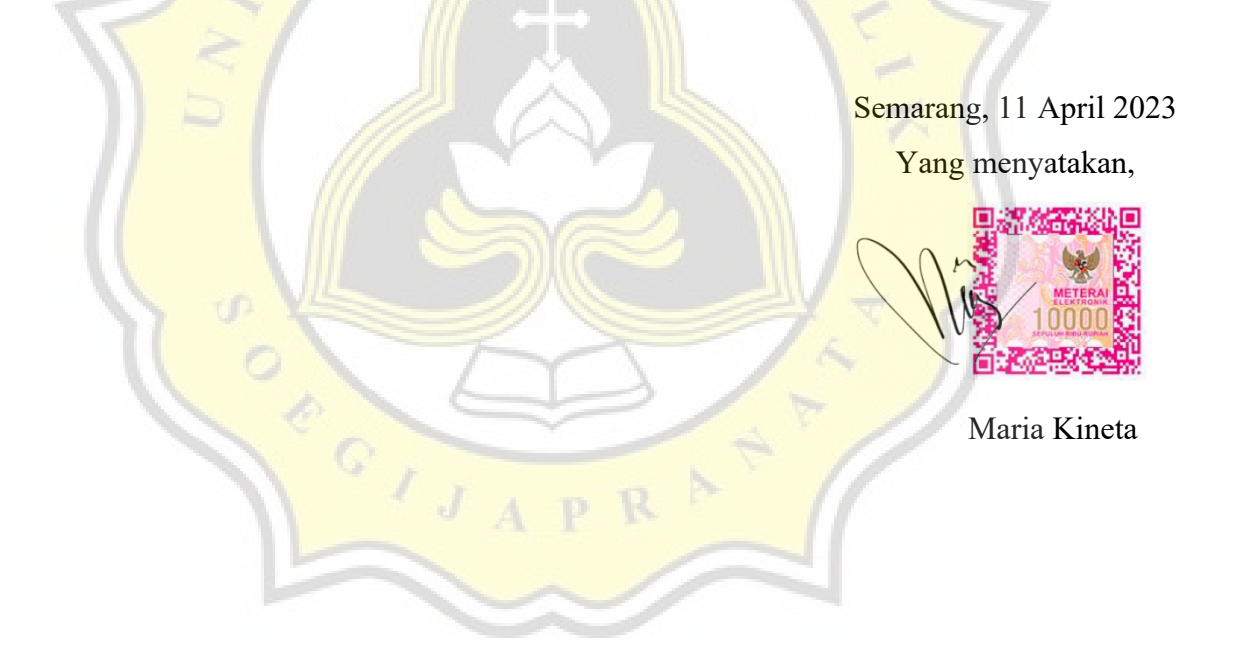

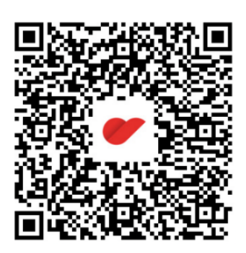

## **HALAMAN PENGESAHAN**

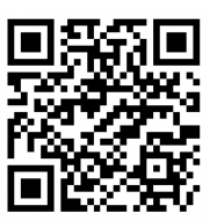

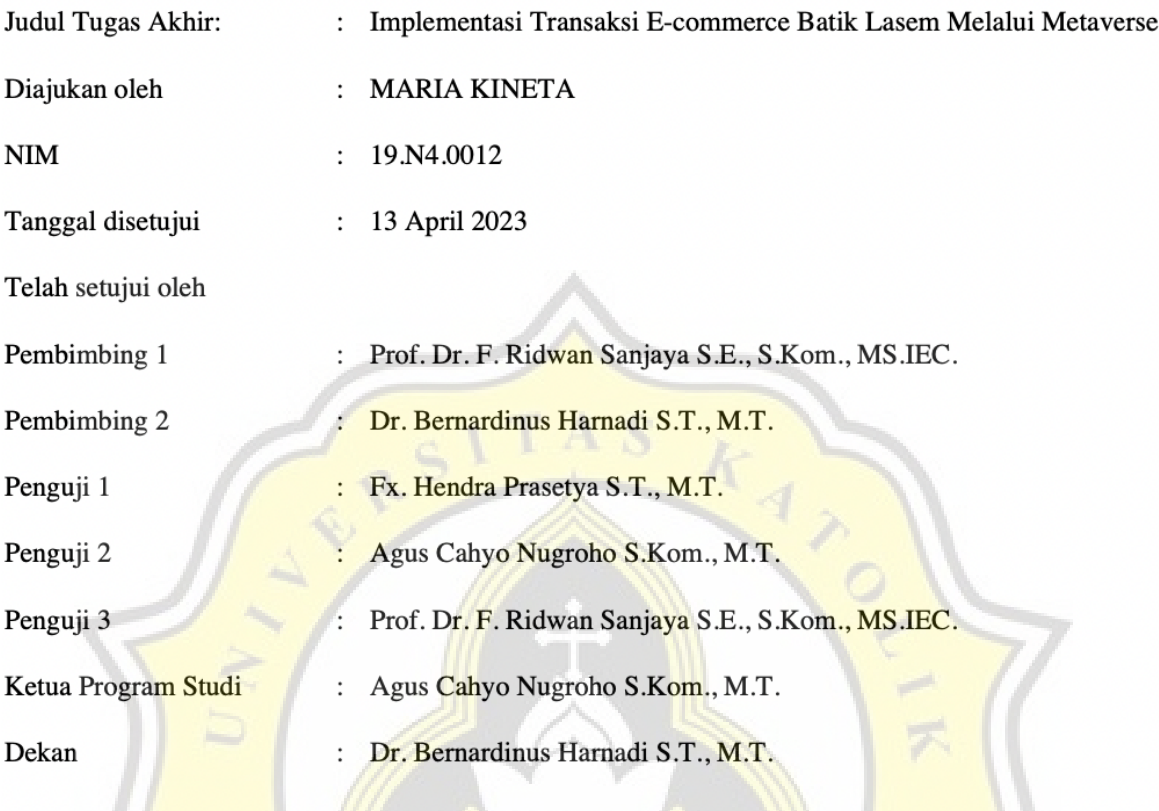

Halaman ini merupakan halaman yang sah dan dapat diverifikasi melalui alamat di bawah ini.

sintak.unika.ac.id/skripsi/verifikasi/?id=19.N4.0012

D

 $\overline{A}$ 

 $\overline{\mathbf{R}}$ 

## **HALAMAN PERNYATAAN PERSETUJUAN PUBLIKASI KARYA ILMIAH UNTUK KEPENTINGAN AKADEMIS**

Sebagai sivitas akademik Universitas Katolik Soegijapranata, yang bertanda tangan di bawah ini :

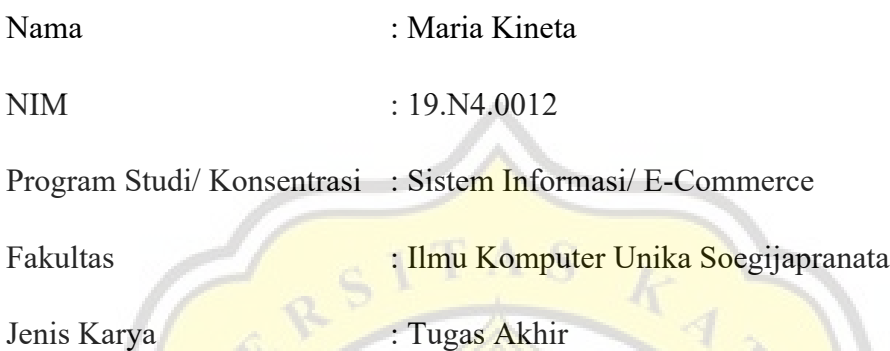

Demi pengembangan ilmu pengetahuan, menyetujui untuk memberikan kepada Universitas Katolik Soegijapranata Hak Bebas Royalti Non-eksekutif atas karya ilmiah yang berjudul "IMPLEMENTASI TRANSAKSI *E-COMMERCE*  BATIK LASEM MELALUI METAVERSE" beserta perangkat yang ada (jika diperlukan). Dengan Hak Bebas Royalti Noneksekutif ini Universitas Katolik Soegijapranata berhak menyimpan, mengalih media/ formatkan, mengelola dalam bentuk pangkalan data (database), merawat, dan mempublikasikan tugas akhir ini selama tetap menyantumkan nama saya sebagai penulis/ pencipta dan sebagai pemilik Hak Cipta.

Demikian pernyataan ini saya buat dengan sebenarnya.

Semarang, 13 April 2023 Yang menyatakan,

Maria Kineta

#### **PENGHARGAAN**

Skripsi ini merupakan kelanjutan dan pengembangan dari penelitian nasional dengan skema Matching Fund Kedaireka pada tahun 2022 yang berjudul "Platform Penyelenggaraan Event Batik Berbasis Metaverse untuk Peningkatan dan Memperluas Kanal Penjualan Batik Lasem". Terima kasih kepada Prof. Dr. Ridwan Sanjaya S.E., S.Kom., MS.IEC, Dr. Theresia Dwi Hastuti, SE., MSi.Akt, CPA, CA., dan Bapak Freddy Koeswoyo, S.E., M.Si. atas kesempatan menjadi asisten penelitian dan pengembang metaverse di dalam projek tersebut serta kepada Ketua Program Studi Sistem Informasi Unika Soegijapranata yang mengizinkan untuk melanjutkan penelitian ke dalam skripsi.

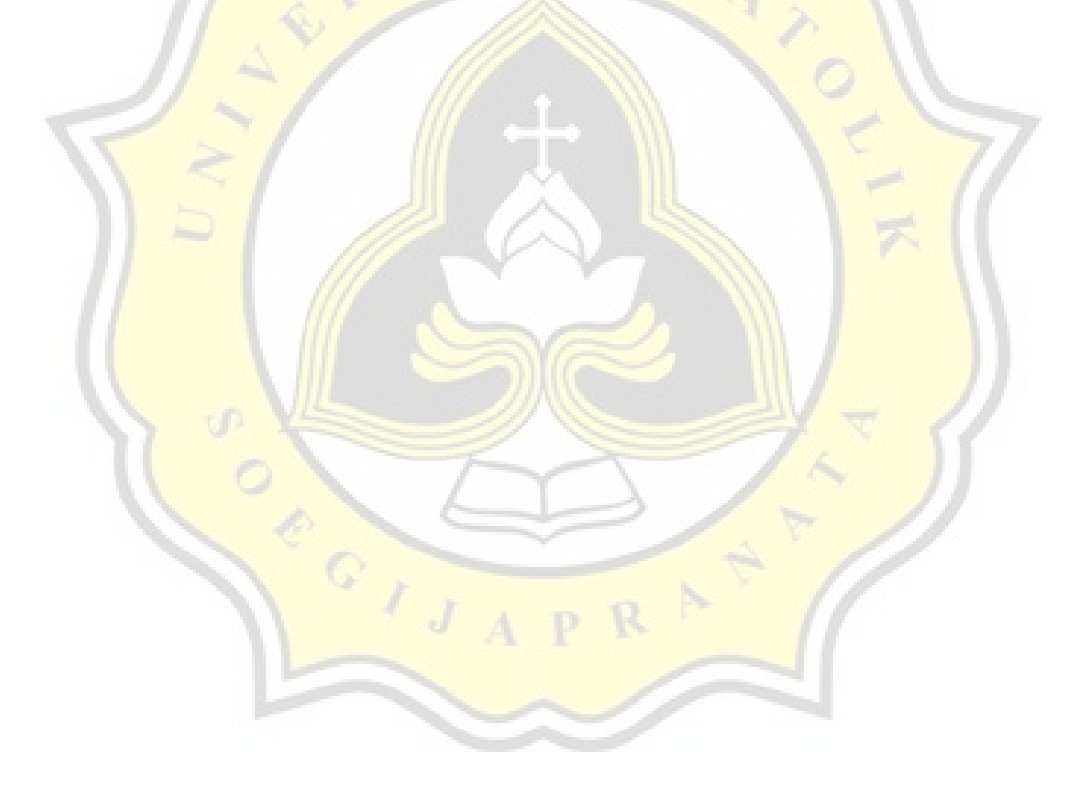

#### **KATA PENGANTAR**

Syukur dipanjatkan kepada Tuhan Yang Maha Esa, karena atas rahmat dan berkat-Nya penyusunan laporan tugas akhir "Implementasi Transaksi *E-Commerce*  Batik Lasem Melalui Metaverse" dapat terselesaikan.

Laporan ini dapat terselesaikan karena adanya bantuan dan dukungan dari banyak pihak. Oleh karena itu, disampaikan terima kasih yang sebesarnya kepada:

- 1. Tuhan Yang Maha Esa, karena berkat karunia dan rahmat-Nya sehingga saya dapat melakukan penelitian dan selesai menyusun laporan tugas akhir ini.
- 2. Orang tua serta keluarga saya yang telah memberikan dukungan penuh, baik materiil maupun imateriil bagi saya hingga saya dapat menyelesaikan penelitian dengan lancar.
- 3. Prof. Dr. Ridwan Sanjaya S.E., S.Kom., MS.IEC. selaku dosen pembimbing I saya yang telah senantiasa membimbing dan mendampingi saya selama proses penelitian dan penulisan tugas akhir.
- 4. Dr. Bernardinus Harnadi S.T., M.T. selaku dosen pembimbing II yang telah senantiasa membimbing dan mendampingi saya selama proses penelitian dan penulisan tugas akhir.
- 5. Agus Cahyo Nugroho S.Kom., M.T. selaku kepala program studi sistem informasi unika soegijapranata yang telah mengizinkan penelitian nasional dengan skema Matching Fund Kedaireka pada tahun 2022 yang berjudul "Platform Penyelenggaraan Event Batik Berbasis Metaverse untuk Peningkatan dan Memperluas Kanal Penjualan Batik Lasem" menjadi skripsi saya.
- 6. Teman-teman, tim penelitian metaverse Batik Lasem, serta rekan-rekan kerja yang telah mendukung saya melakukan penelitian ini hingga selesai.

Penulisan dari laporan tugas akhir ini masih jauh dari kata sempurna karena adanya batasan pengalaman dan ilmu yang dimiliki. Segala kritik dan saran yang membangun akan diterima dengan senang hati demi perkembangan di masa mendatang.

Semarang, 13 April 2023 S Maria Kineta $\frac{1}{\sqrt{1}}$ 

#### **ABSTRAK**

Pandemi Covid-19 menyebabkan penurunan penjualan Batik Lasem yang mengandalkan wisatawan. Ditambah dengan dibukanya jalur bebas hambatan (jalan tol) yang melewati Lasem, penjualan batik semakin terpuruk. Persaingan Batik Lasem dalam penjualan online melawan produsen Batik yang sudah lama berjualan di e-commerce memerlukan metode yang baru dan menarik yaitu melalui metaverse. Tujuan penelitian ini adalah menemukan model metaverse yang sesuai untuk pembuatan ruang pameran dengan koneksi langsung ke metaverse dengan gerbang pembayaran. Model metaverse yang dipilih adalah virtual reality dengan menggunakan Mozilla Hubs. Koneksi e-commerce yang dibuat dengan Woocommerce diraih dengan menautkan URL produk di objek 2D di dalam metaverse. Penelitian ini menemukan bahwa koneksi e-commerce dengan metaverse kurang optimal bila diakses dari smartphone atau VR head mount. Namun, walaupun akses e-commerce dari PC lebih optimal, tidak dapat menciptakan suasanya yang imersif pada pengguna. Mozilla Hubs juga memiliki keterbatasan dalam jumlah sumber cahaya yang dipakai di dalam satu scene. Penggunaan kurang dari dua video yang diputar secara otomatis lebih disarankan agar tidak terjadi video diberhentikan secara acak.

Kata kunci - batik, e-commerce, metaverse, mozilla hubs, gerbang pembayaran

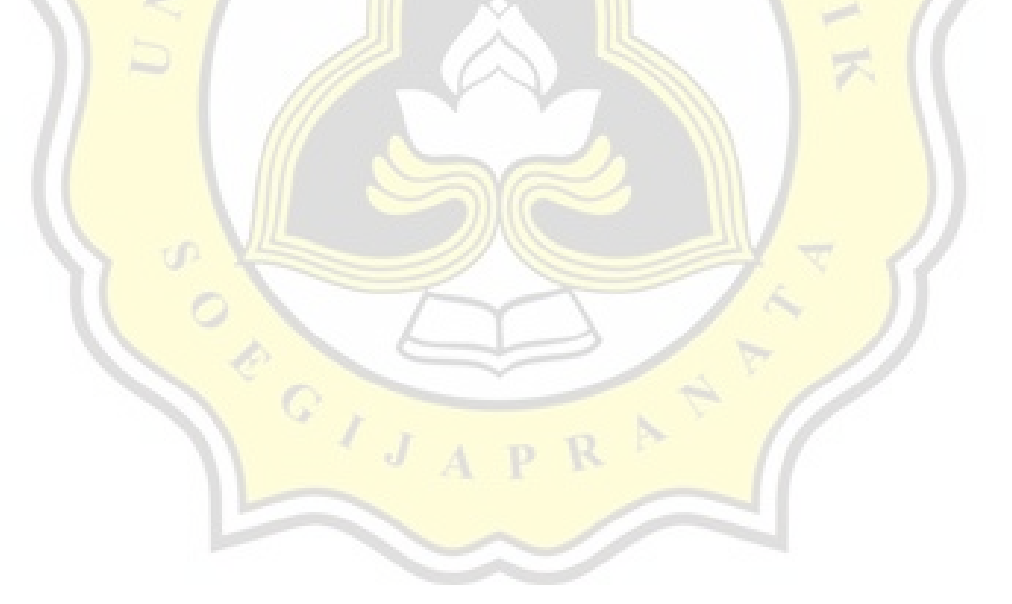

#### **ABSTRACT**

Since the Covid-19 pandemic, Batik Lasem's sales have been taking a plunge since they rely heavily on tourists. Combined with the new highway cutting through Lasem, the sales of Batik Lasem has never been lower. Competing against bigger and more established Batik corporate in online sales is not easy, therefore Batik Lasem needs a new method of showcasing and selling Batik virtually through metaverse. Objective of this research is finding metaverse model, then developing a direct connection system between metaverse scene and e-commerce website. The chosen metaverse is Virtual Reality that was made with Mozilla Hubs and Spoke. The connection is achieved using Woocommerce as the e-commerce site with payment gateway plugin and 2D objects inside the metaverse scene as a vessel to attach the product URL. The research found that the connection between metaverse and e-commerce site is feasible but not very optimal on some devices. User experience on VR head mount is not optimal for doing transaction but PC and mobile devices do not give the most immersive ambience for users. Mozilla Hubs still have limitation with too many lighting sources applied in a scene, so minimal lighting is adviced. Using less than two videos played at the same time also helps eliminating chances of videos being played and paused at random.

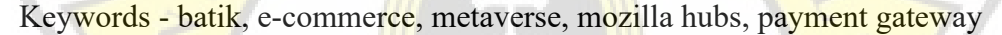

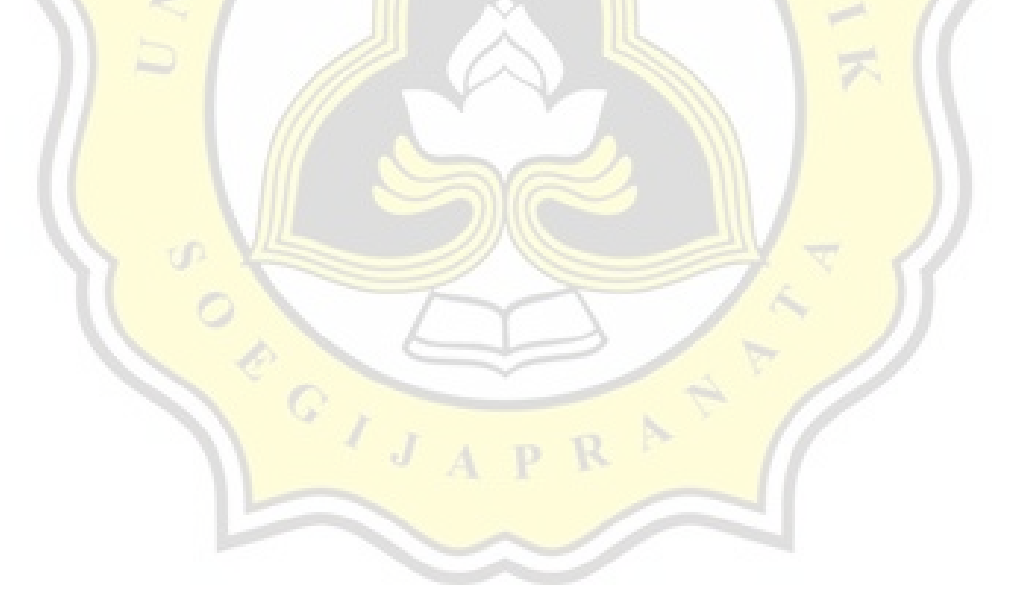

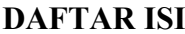

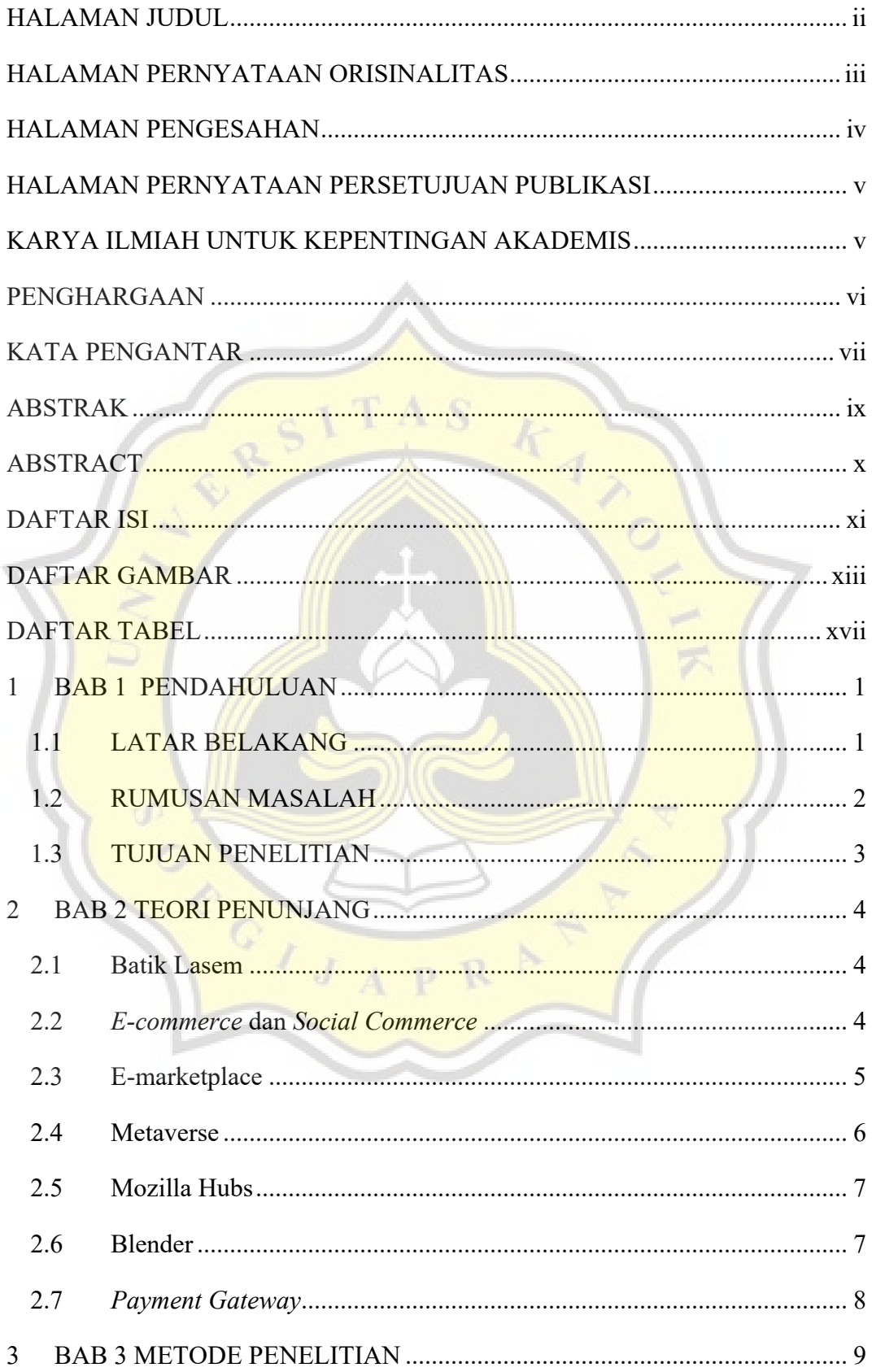

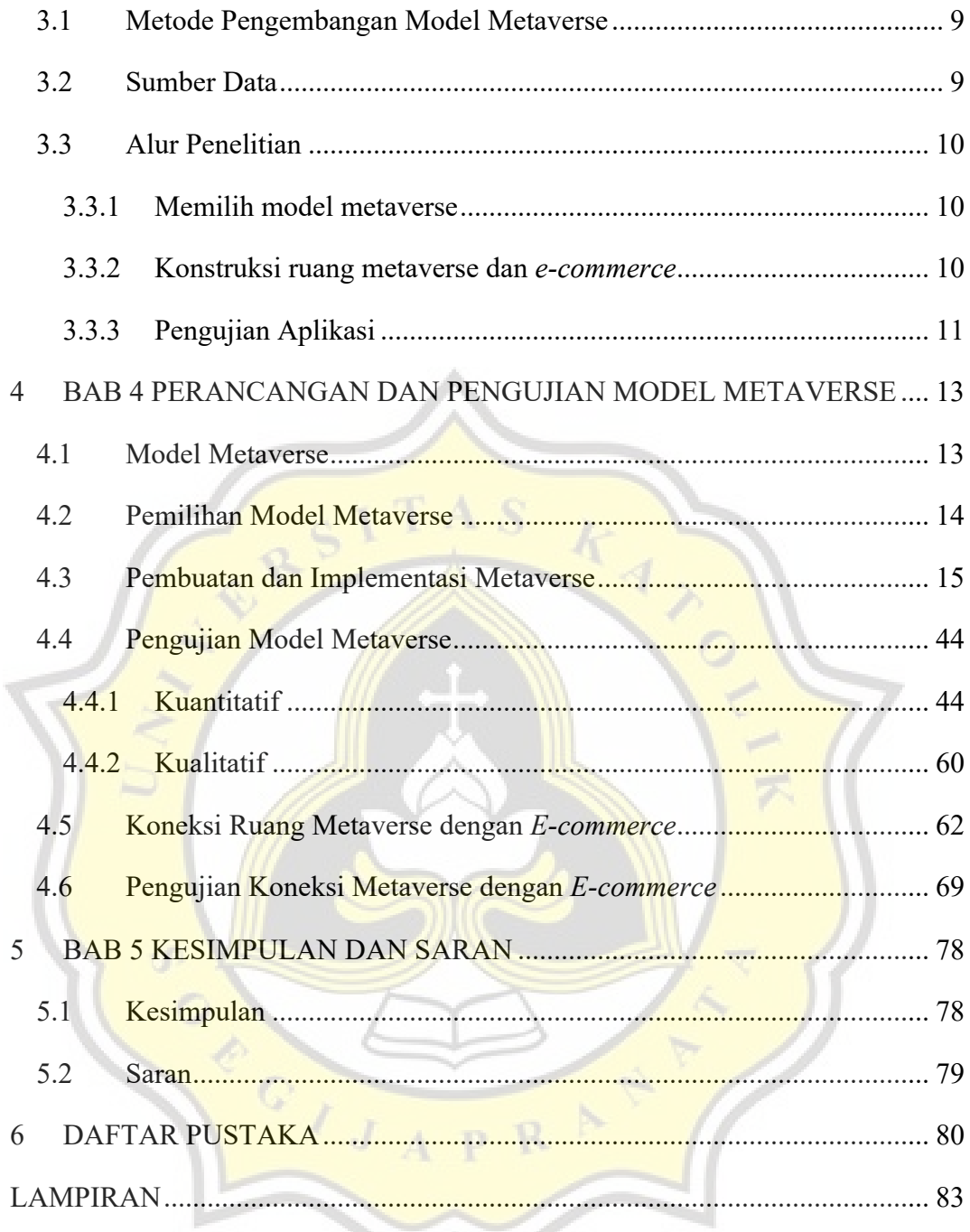

#### **DAFTAR GAMBAR**

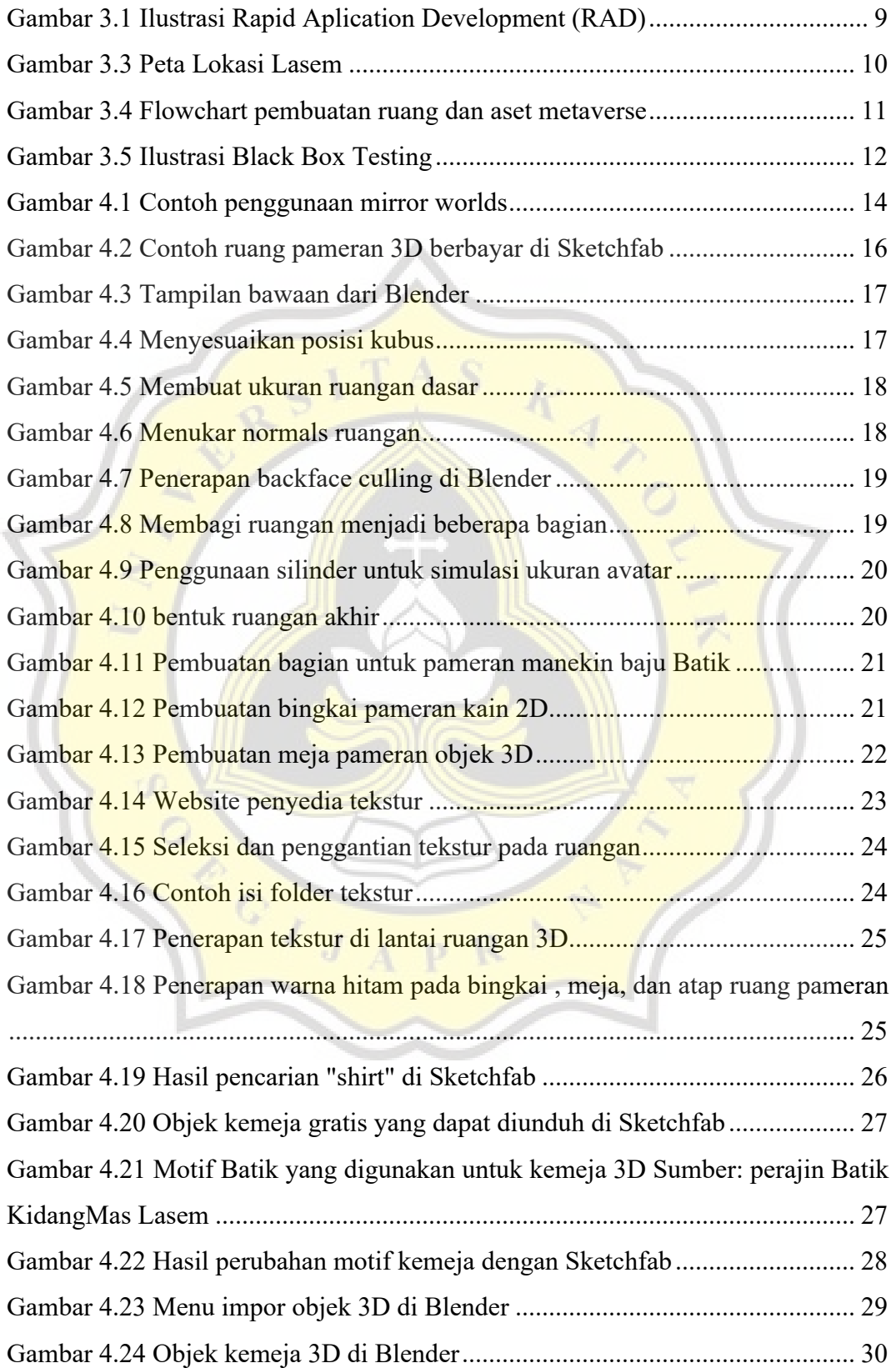

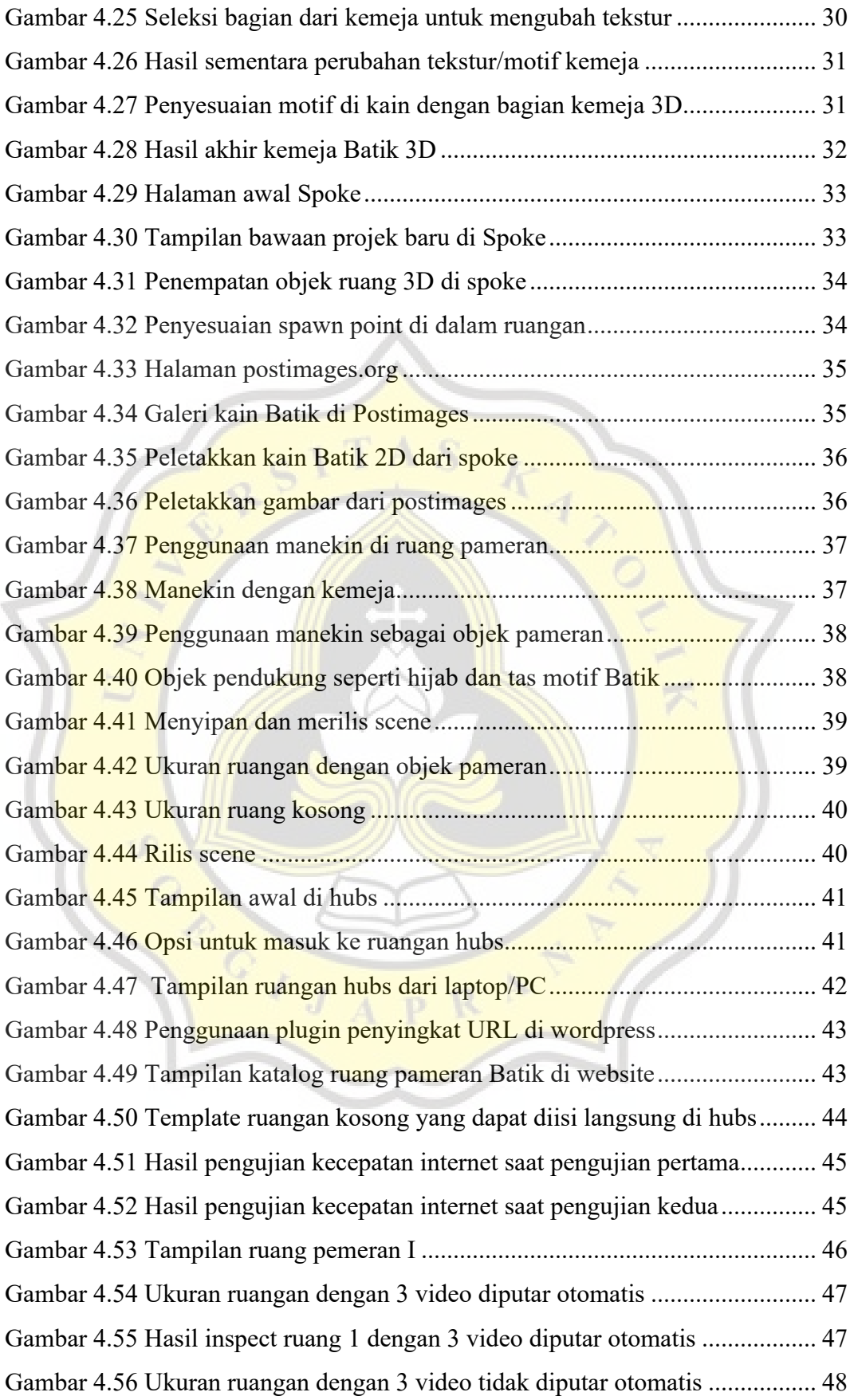

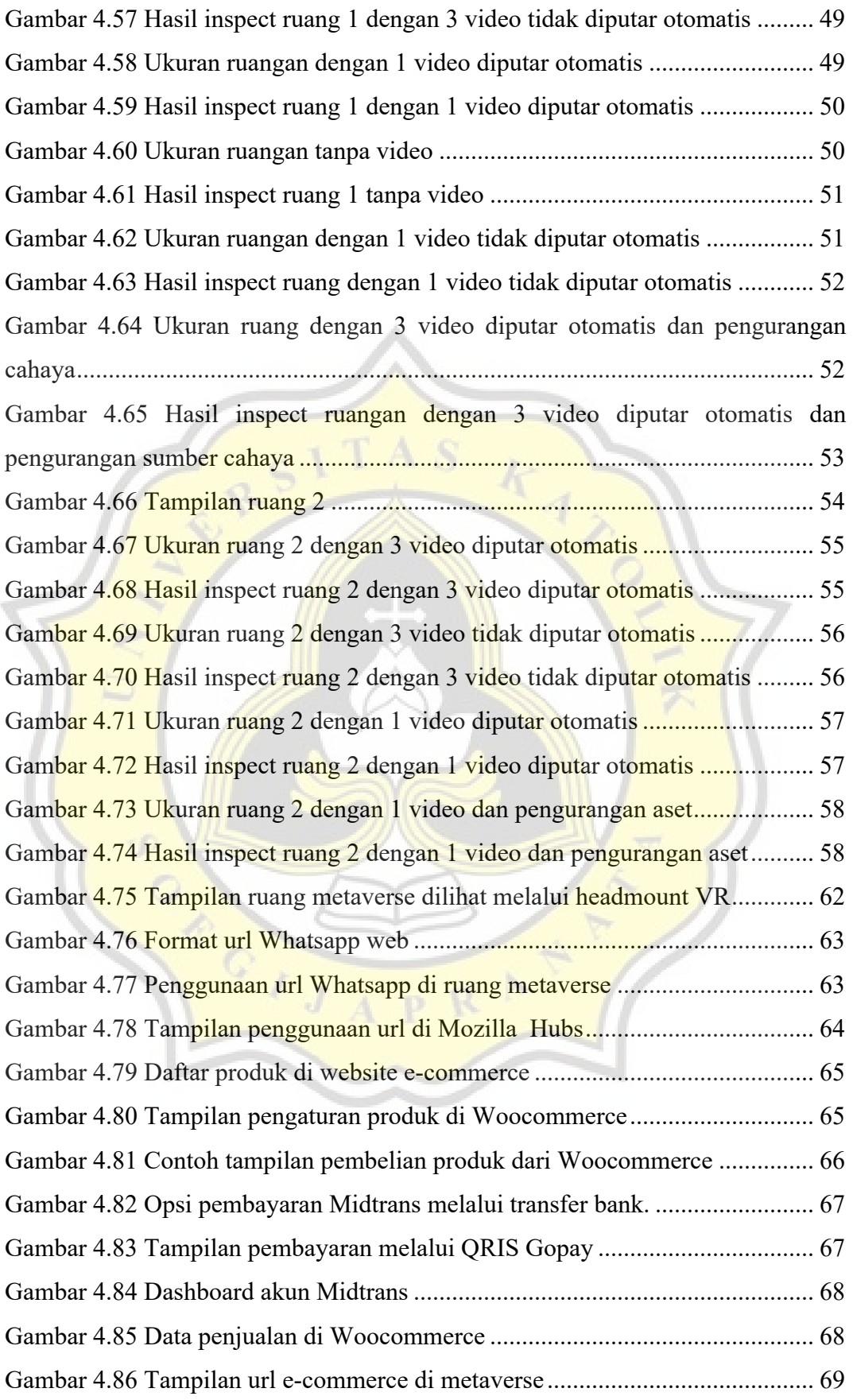

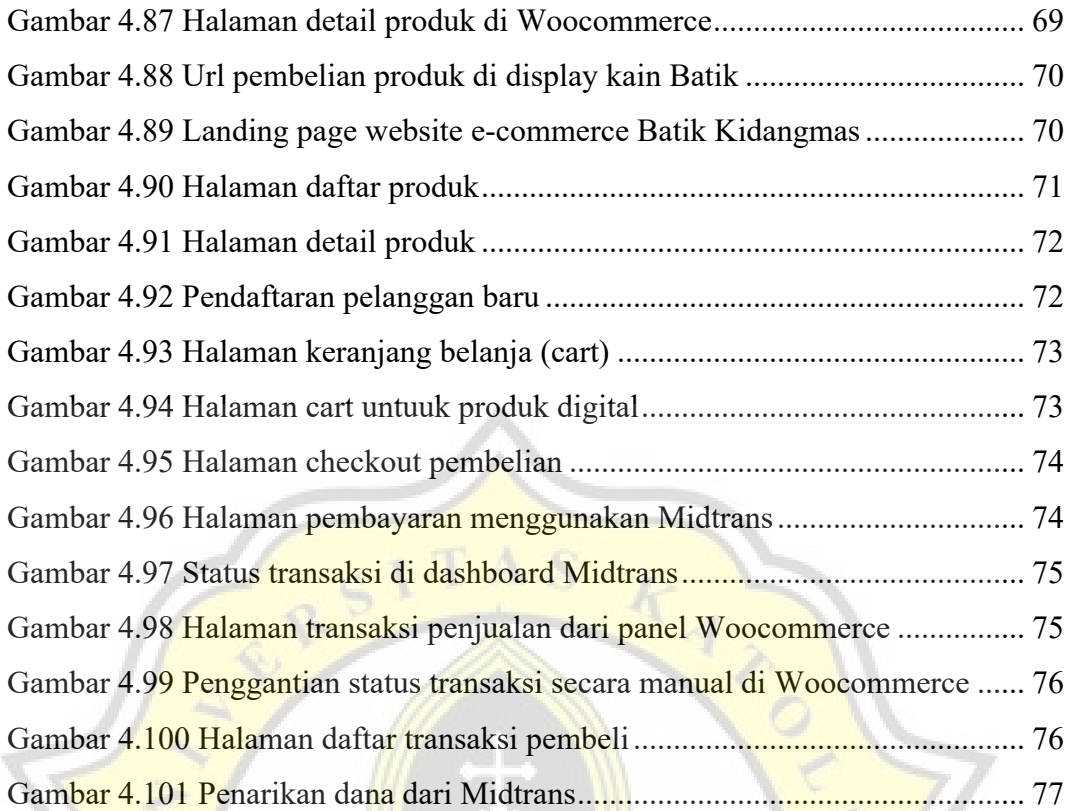

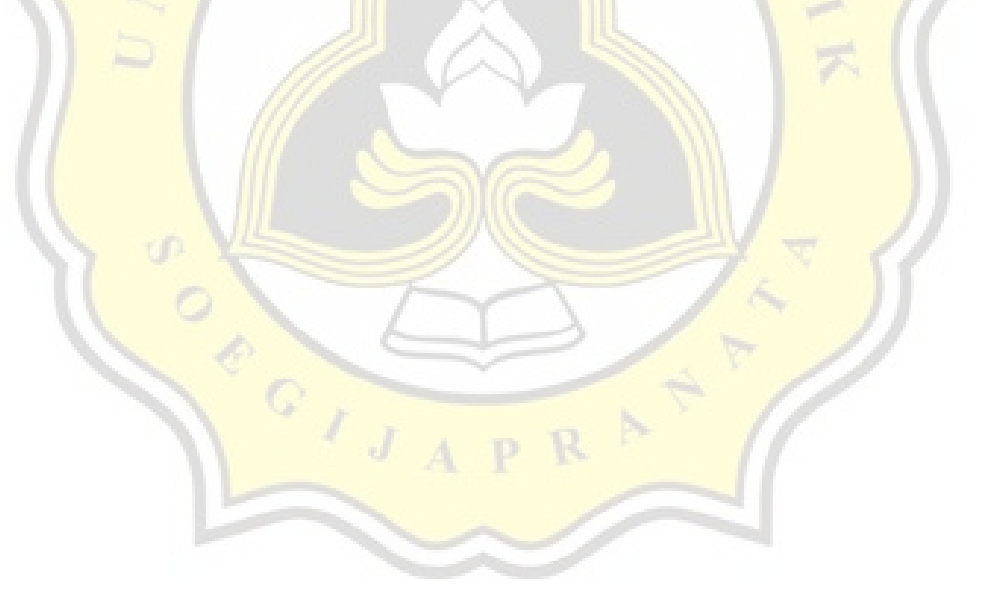

### **DAFTAR TABEL**

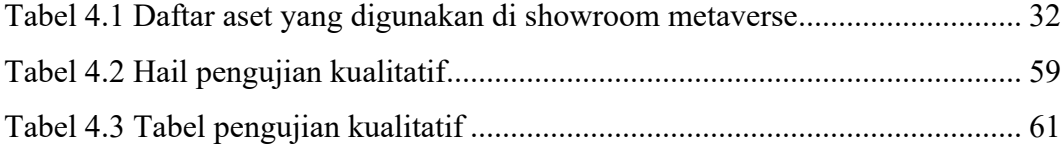

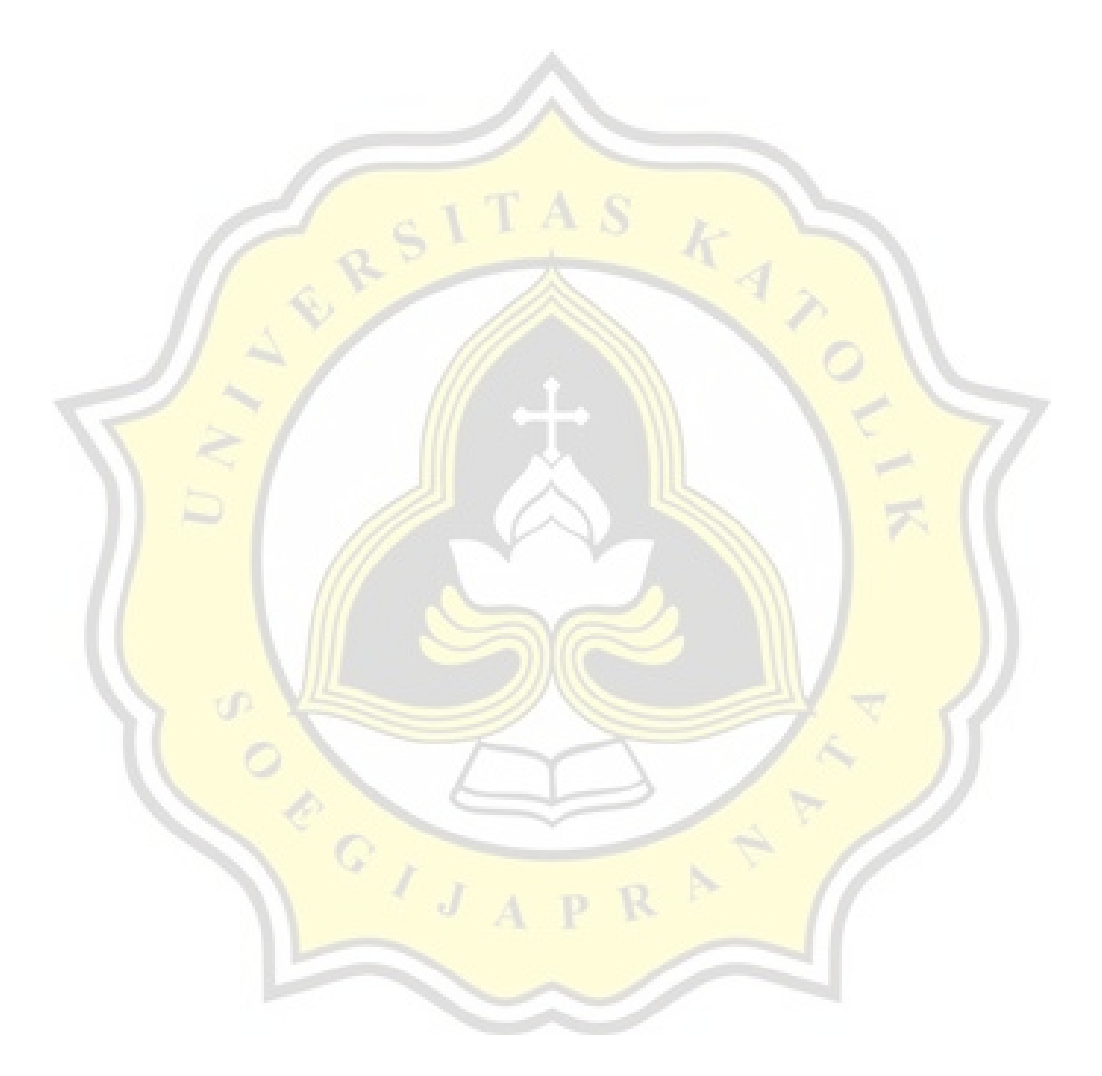